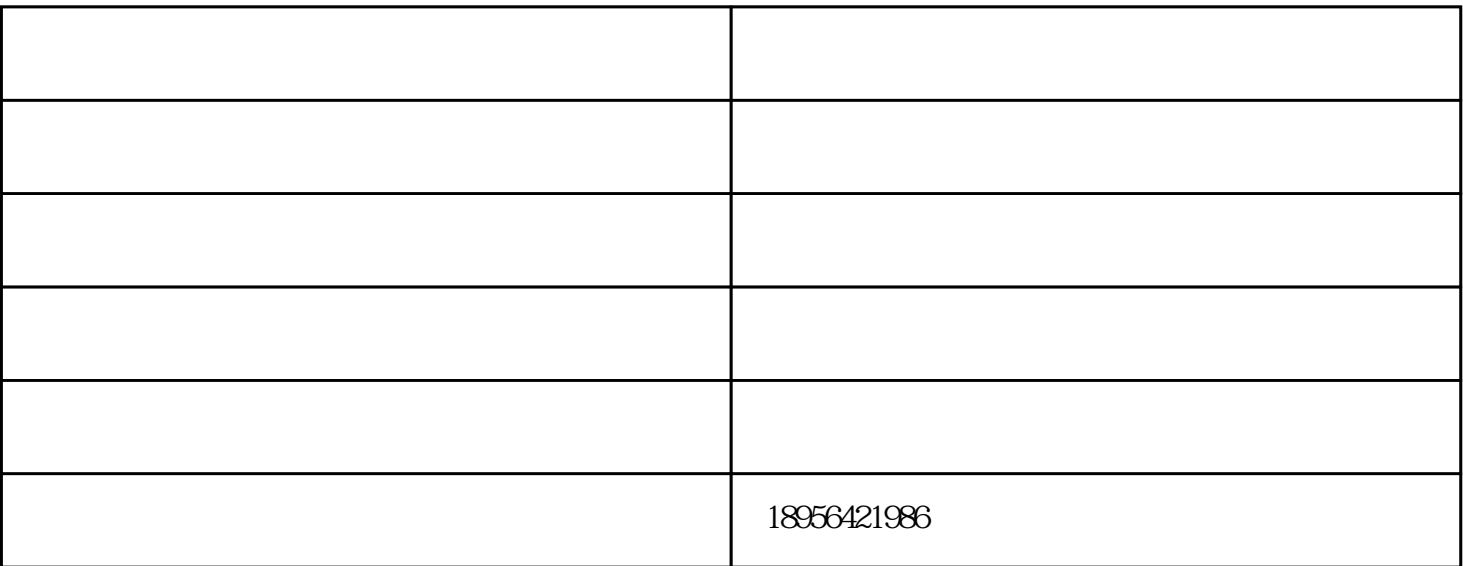

 $\overline{1}$ 

 $\mathbf 1$ 

六安天成电脑科技的公司业务:大量高价回收企事业单位、公司、网吧、个人二手笔记本、台式电脑,二

 $\chi$  2012 6

 $\ddotsc$ 

 $\ddotsc$ 

 $\chi$  2012 6  $1.$ 2.点击开始菜单---运行----输入cmd 回车,在命令提示符下输入 for %1 in (%windir% system32  $*$ .dll) do regsvr132.exe /s %1  $3.$ 

4.开机不停按F8,进入高1级,选择最后一次正确配置,确定。

收二手电脑-二手电脑-六安天成电脑科技由六安市裕安区天成电脑科技经营部提供。六安市裕安区天成 www.latckj.com ,